# <span id="page-0-0"></span>CS429: Computer Organization and ArchitectureLogic Design

Dr. Bill Young Department of Computer ScienceUniversity of Texas at Austin

Last updated: February 17, 2020 at 13:55

# Topics of this Slideset

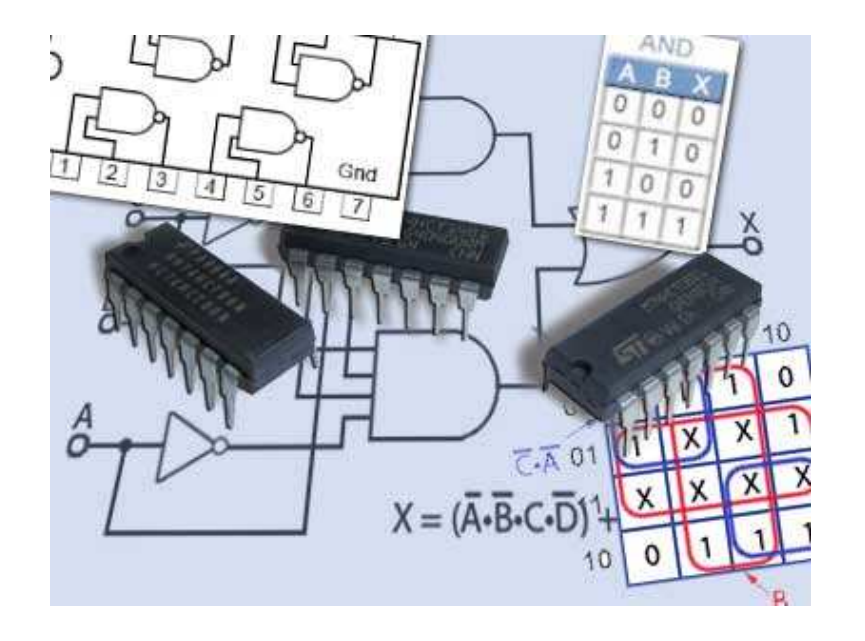

To execute <sup>a</sup> program we need:

- **Communication:** getting data from one place to another
- **Computation:** perform arithmetic or logical operations $\bullet$
- **Memory:** store the program, variables, results

Everything is expressed in terms of bits.

- **•** Communication: Low or high voltage on a wire
- Computation: Compute boolean functions
- Storage: Store bits

# Digital Signals

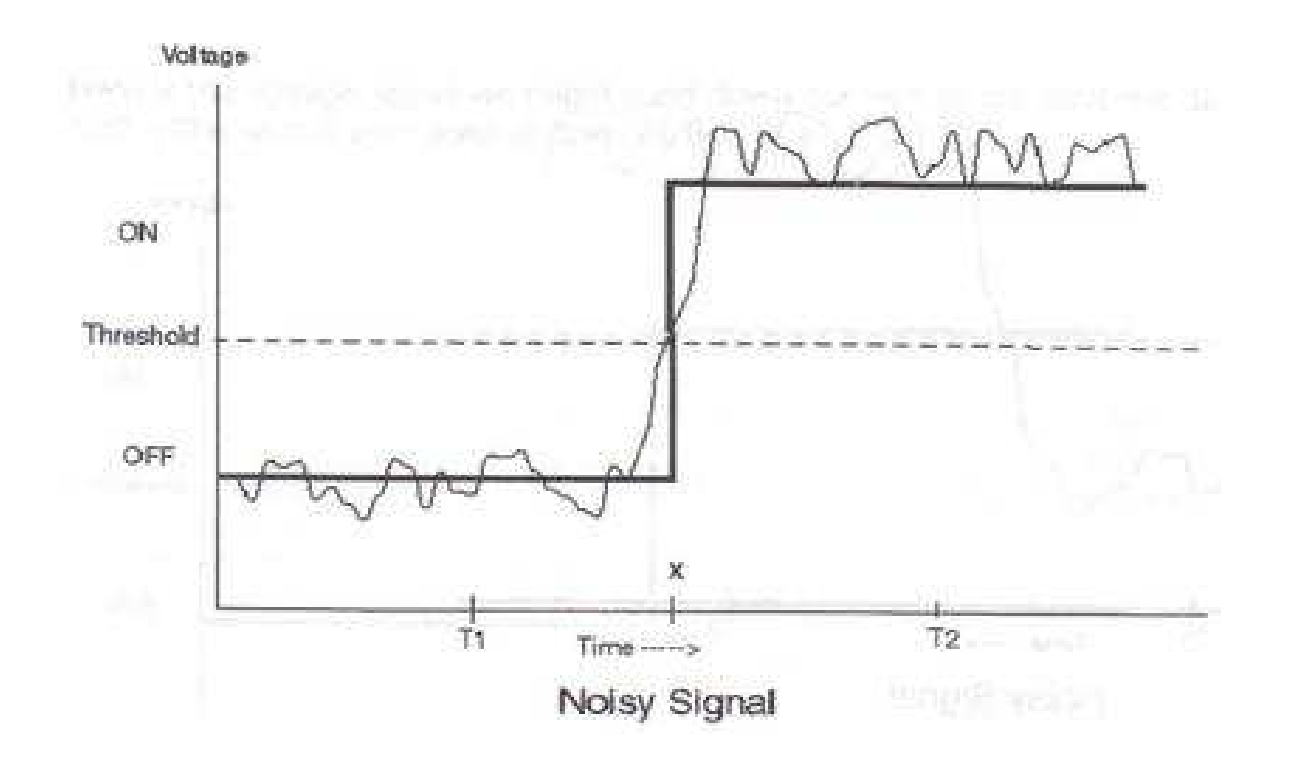

- Use voltage thesholds to extract discrete values from <sup>a</sup> $\bullet$ continuous signal.
- **•** Simplest version: 1-bit signal
	- Either high range (1) or low range (0)
	- With a guard range between them.
- Not strongly affected by noise or low-quality elements; circuits are simple, small and fast.

### Truth Tables

**And:** A &  $B = 1$  when both  $A =$ 1 and  $B = 1$ .

$$
\begin{array}{c|cc}\nA & B & \& \\
\hline\n0 & 0 & 0 \\
0 & 1 & 0 \\
1 & 0 & 0 \\
1 & 1 & 1\n\end{array}
$$

 $\mathbf{O}$ r: A  $\mid$  B  $=$  1 when either  $\mathsf{A} =$ 1 or  $B = 1$ .

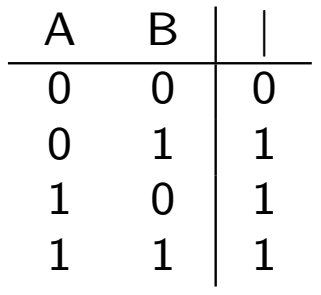

**Not:**  $\tilde{A} = 1$  when  $A = 0$ .

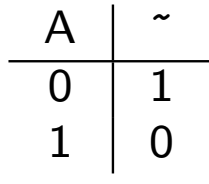

**Xor:** A  $\hat{B} = 1$  when either A  $= 1$  or  $\mathsf{B} = 1$ , but not both.

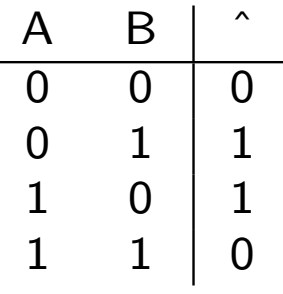

What does it mean for <sup>a</sup> hardware device to represent <sup>a</sup> booleanfunction (or truth table), say **and**?

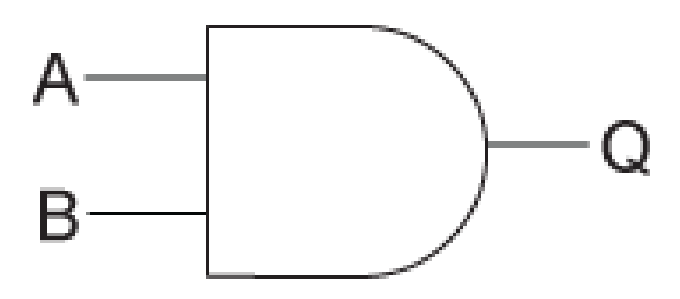

What does it mean for <sup>a</sup> hardware device to represent <sup>a</sup> booleanfunction (or truth table), say **and**?

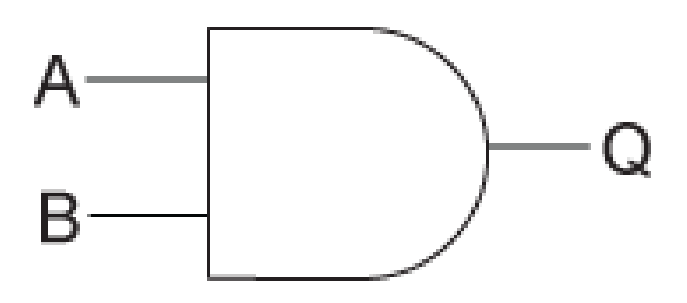

- **1** Place on the two input lines voltages representing logical values  $(T$  or  $F)$ .
- 22) After a short *delay*, the output line will stabilize to a voltage representing the logical **and** of the inputs.

## Computing with Logic Gates

How are these logic functions actually computed in hardware?

- Logic gates are constructed from transistors.  $\bullet$
- The output is <sup>a</sup> boolean function of inputs.  $\bullet$
- The gate responds continuously to changes in input *with a*  $\bullet$ small delay.

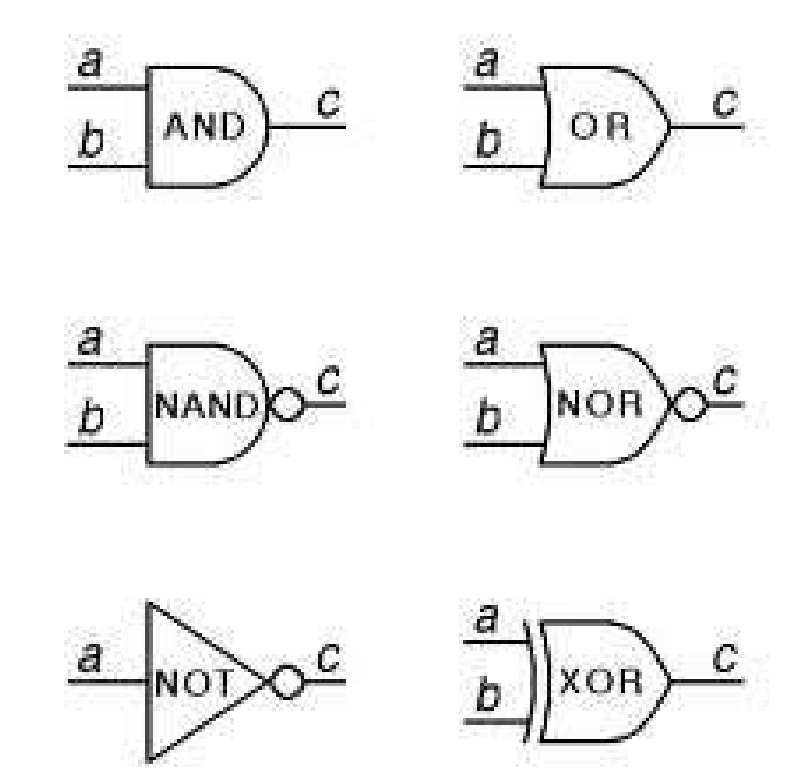

How many of these do you really need?

Some gates allow multiple inputs. For example, <sup>a</sup> 3-input AND is essentially just <sup>a</sup> cascade of two 2-input ANDs.

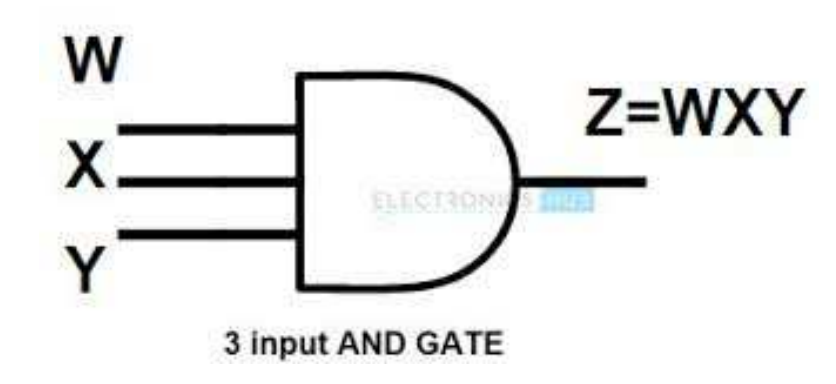

For which gates does it make sense to have extra inputs? Forwhich doesn't it make sense?

A small circle on either the input or output of <sup>a</sup> gate means thatthat signal is inverted. That is, it's as if there were an inverter(not) gate there.

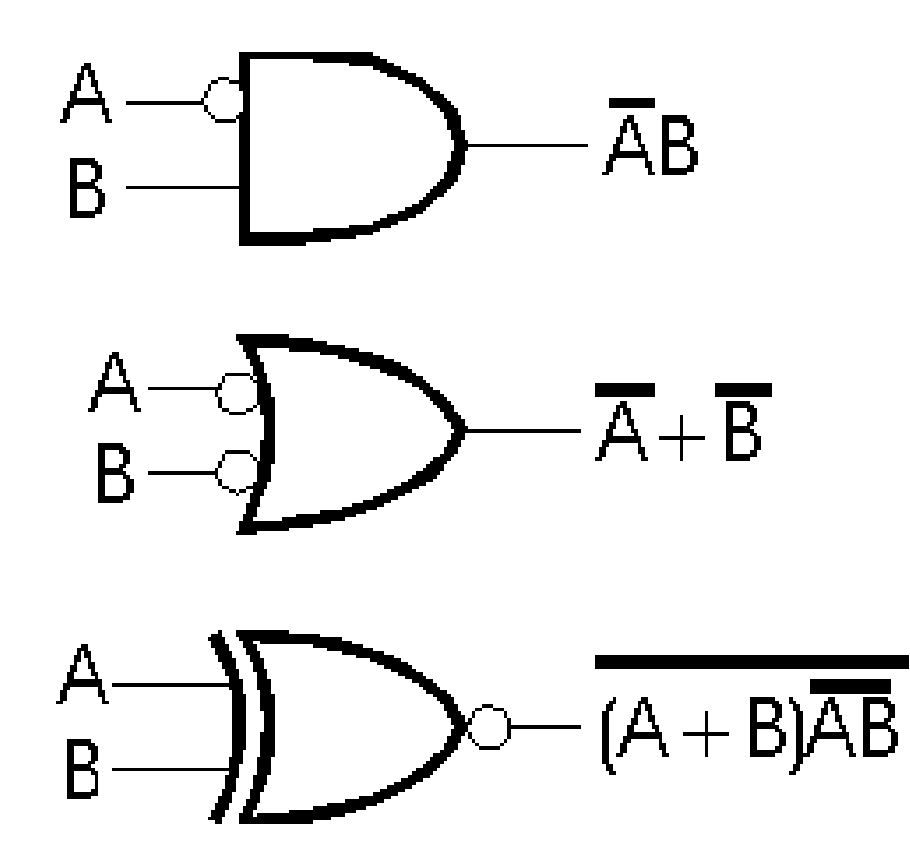

What would an **implies** gate look like?

Primitive boolean functions areimplemented by logic gates; morecomplex functions, bycombinations of gates.

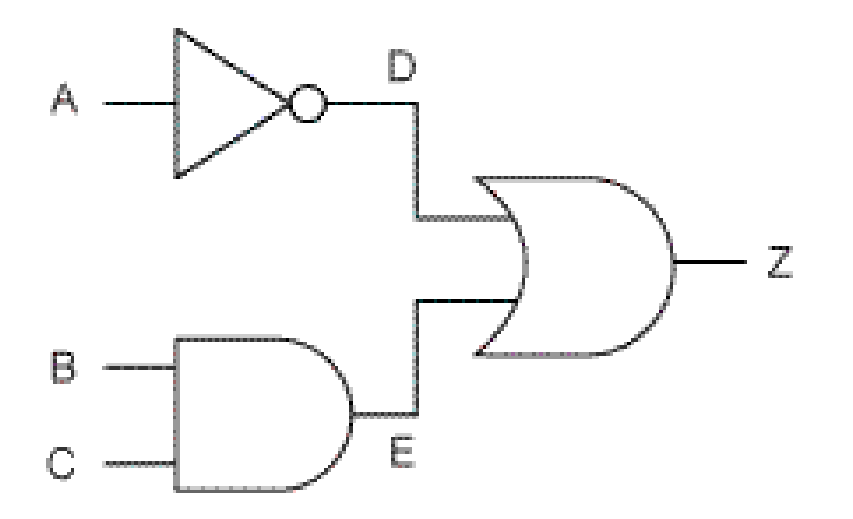

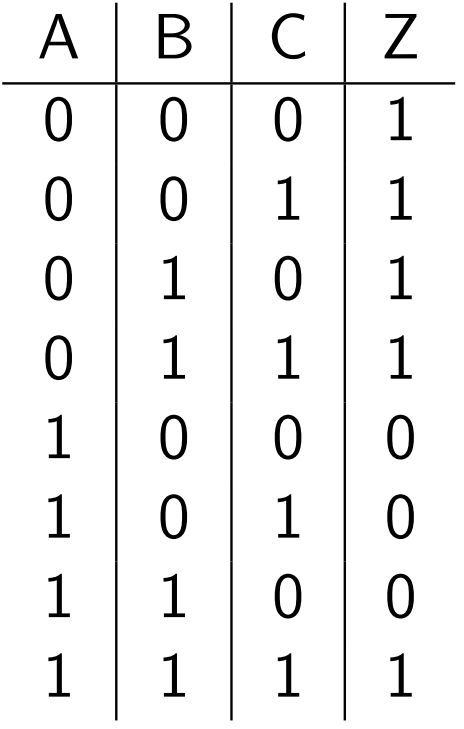

 $Z = |A| | [B \& C];$ 

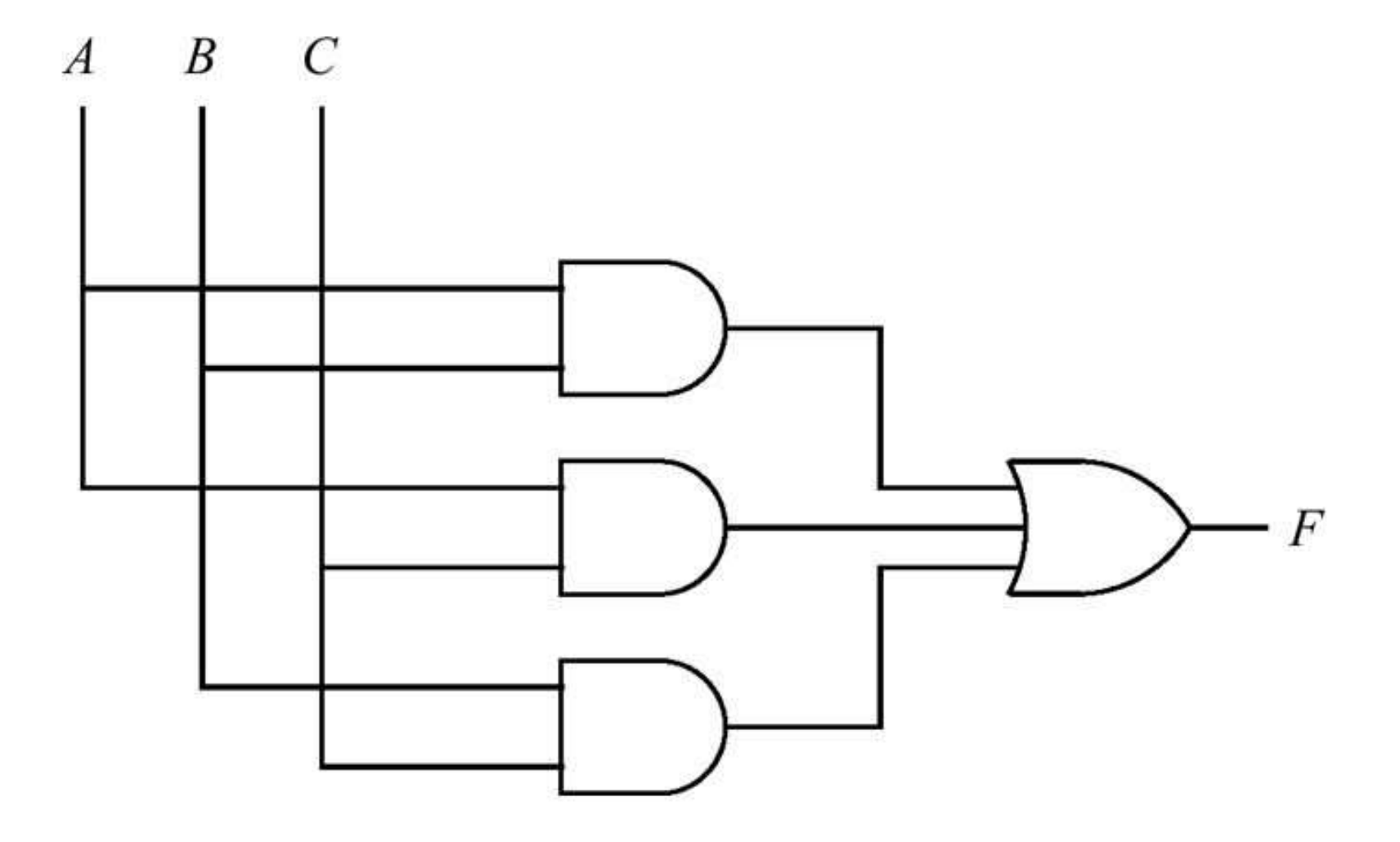

Which wires are connected and which are not? Can you see whatthis circuit does?

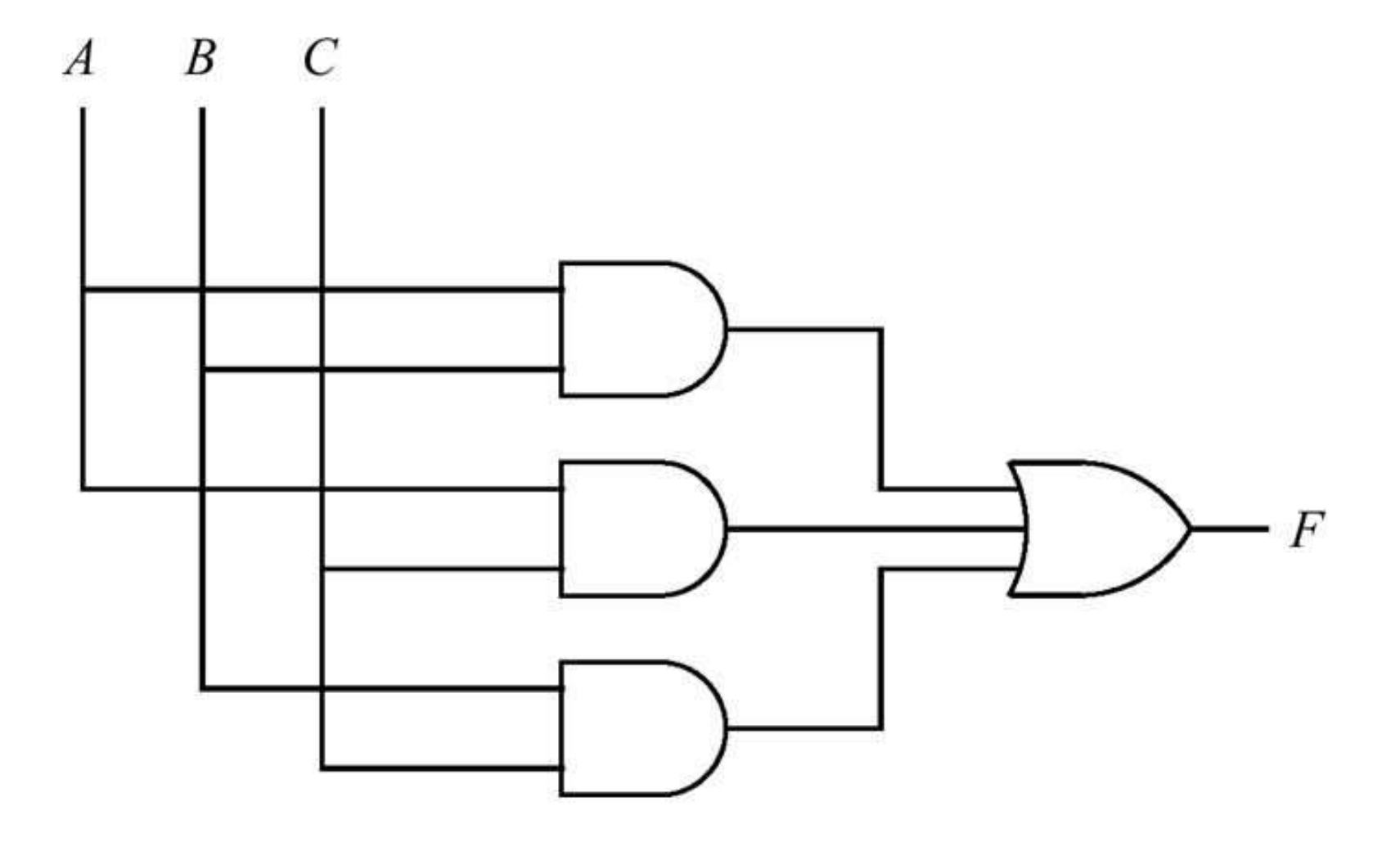

Which wires are connected and which are not? Can you see whatthis circuit does?

This is called <sup>a</sup> majority circuit. What function does it compute?

It's pretty easy to see that any boolean function can beimplemented with AND, OR and NOT. Why? We call that <sup>a</sup>functionally complete set of gates.

You can get by with fewer gates. How would you show each of thefollowing?

- AND and NOT is complete.
- OR and NOT is complete.
- NAND is complete.
- NOR is complete.
- AND alone is not complete.
- OR alone is not complete.

Often circuit designers will restrict themselves to <sup>a</sup> small subset ofgates (e.g., just NAND gates). Why would they do that?

## Using Logic for Arithmetic

Suppose you wanted to do addition with logic. How might you goabout that?

Suppose you wanted to do addition with logic. How might you goabout that?

Define <sup>a</sup> circuit (full adder) that does one step in an addition:

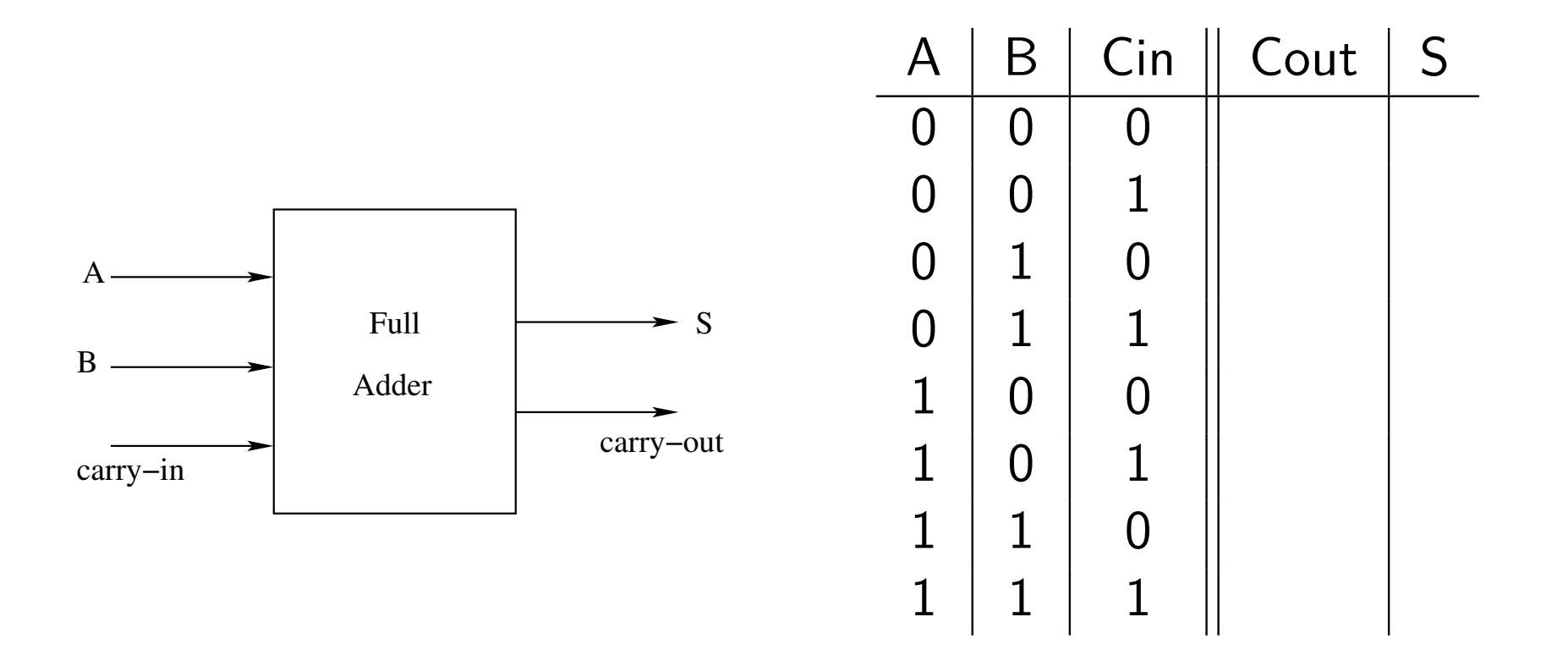

The following circuit is <sup>a</sup> full adder:

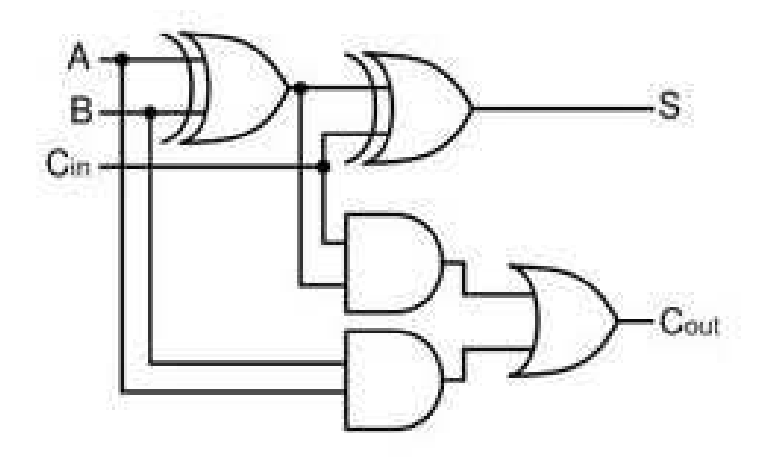

A half adder is <sup>a</sup> simpler circuitwith only inputs A and B.

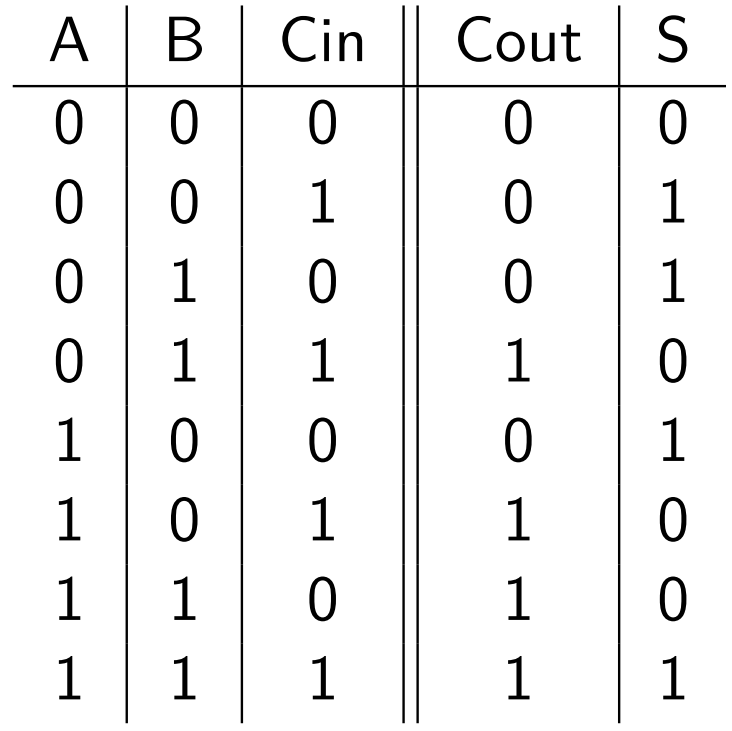

## Adding <sup>a</sup> Pair of 4-bit Ints

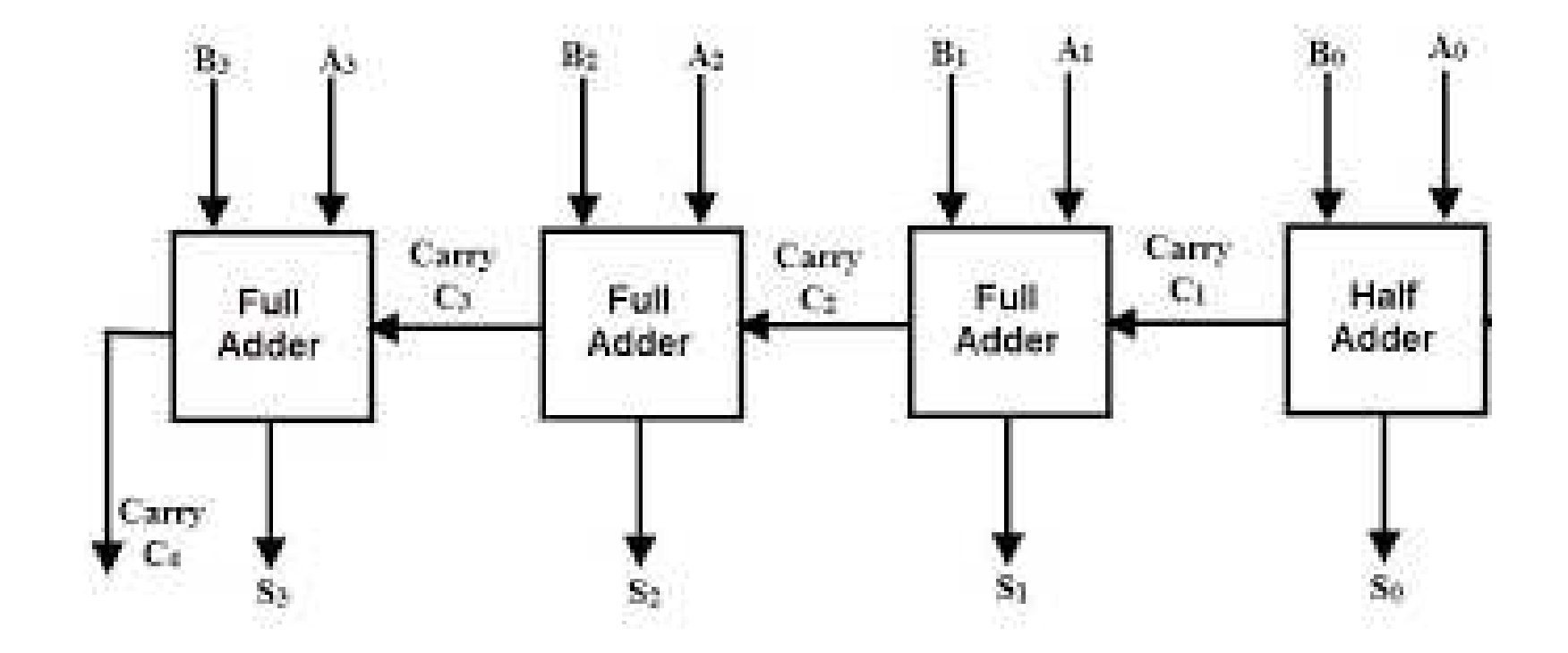

How do you subtract? How do you multiply?

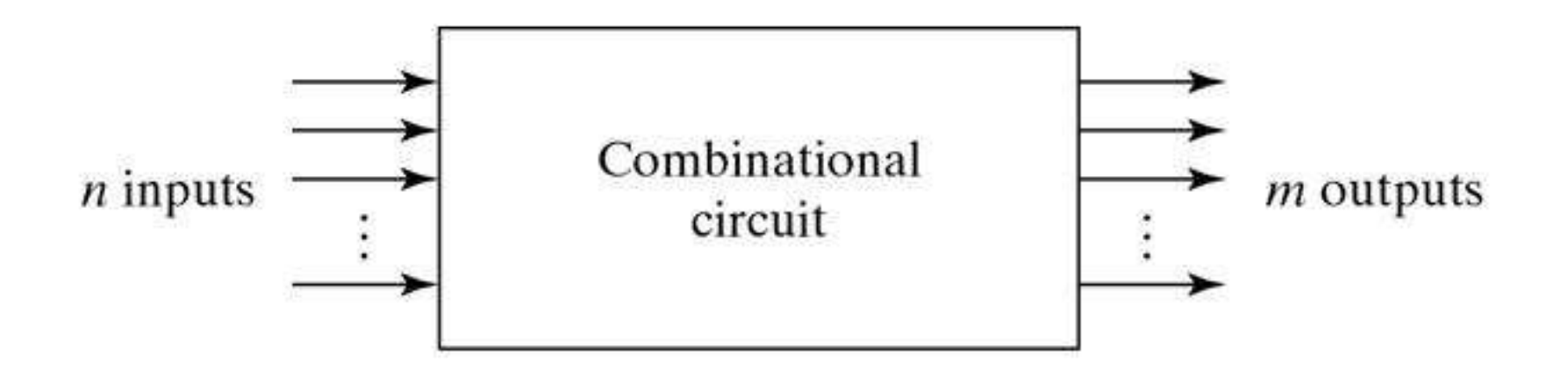

The box contains an acyclic network of logic gates.

- **Continuously responds to changes in inputs.**
- Outputs become (after a short delay) boolean functions of the inputs.

The following circuit generates <sup>a</sup> <sup>1</sup> iff <sup>a</sup> and b are equal.

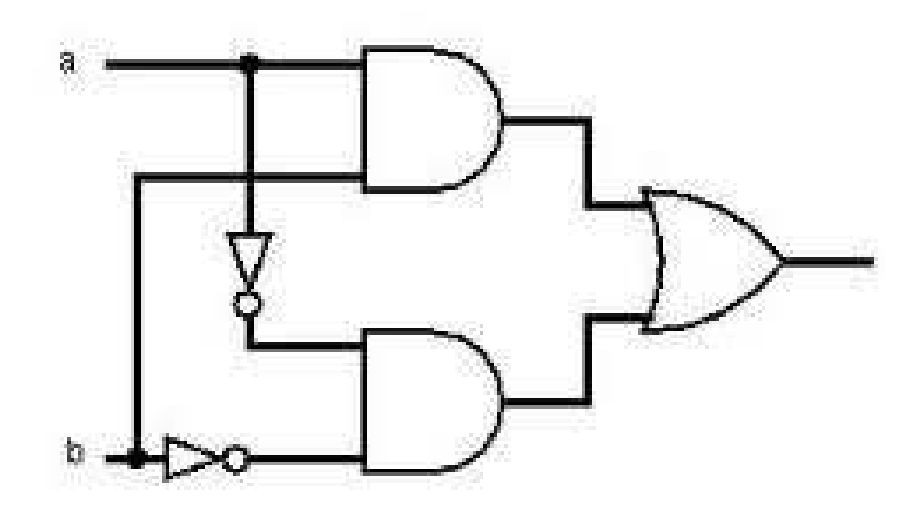

int eq =  $(akkb)$  ||  $(lakk!b)$ ;

Can you design <sup>a</sup> simpler circuit to do this?

#### **Hardware description languages (Verilog, VHDL)**

- **O** Describe control, data movement, ...
- "Compile" (synthesize) <sup>a</sup> hardware description into <sup>a</sup> circuit.

One of the more widely used HDL's is Verilog:

```
\textsf{module} \texttt{ simp\_circuit} \texttt{(A, B, C, x, y)};in put A, B, C;
   output x, y;
   wire e;
   and g1 (e, A, B);
   not g2(y, C);
    or g3(x, e, y);
endmodule
```
### **Hardware Control Language (HCL)**

- Very simple hardware description language.
- Boolean operations have syntax similar to C logical operations.
- We'll use it to describe control logic for processors.

### **Data types**

- bool: Boolean ( a, b, c, ... )
- int: words (A, B, C, ... )
- **O** Does not specify word size

### **Statements**

- $\bullet$  bool a = bool-expr;
- $\bullet$  int A = int-expr;

#### **Boolean expressions**

- **o** Logic operations: a && b, a || b, !a
- Word comparisons:  $A == B$ ,  $A != B$ ,  $A < B$ ,  $A < B$ ,  $A \geq B, A \geq B$
- **•** Set membership: A in {B, C, D}

#### **Word expressions**

- **•** Case expressions: [a: A; b: B; c: C]
- Evaluate Boolean expressions a, b, <sup>c</sup> in sequence
- Return corresponding word expression for first successful Boolean evaluation.

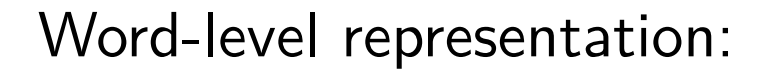

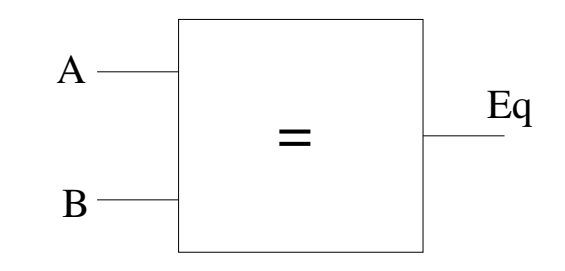

HCL Representation:

 $Eq = (A == B)$ 

Assume 32-bit word size.

HCL representation

- **•** Equality operation
- Generates Boolean value $\bullet$

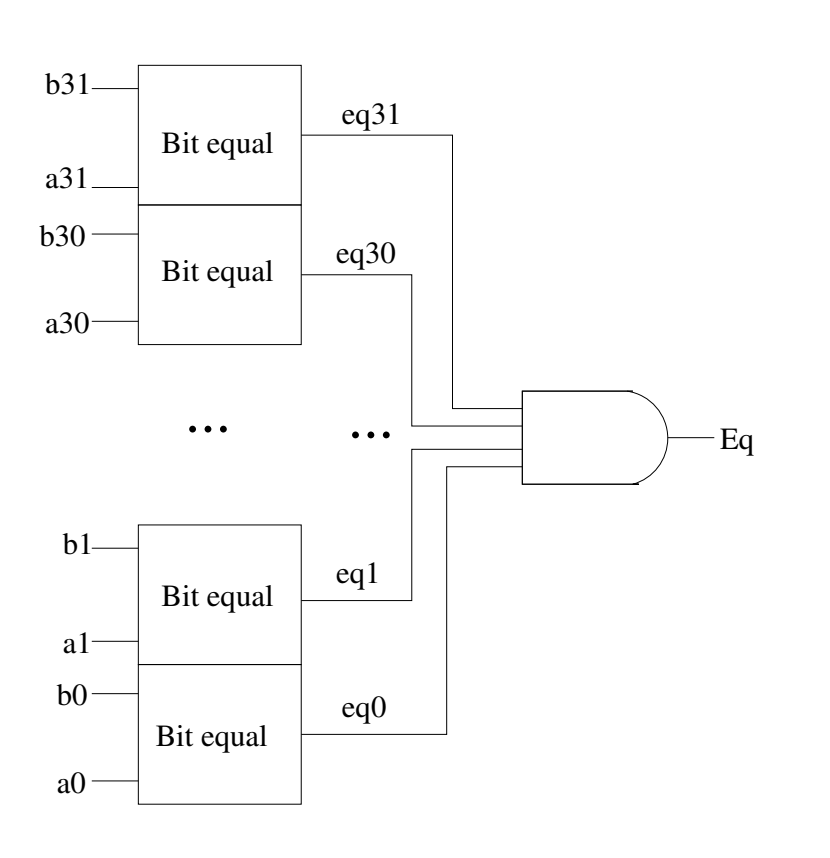

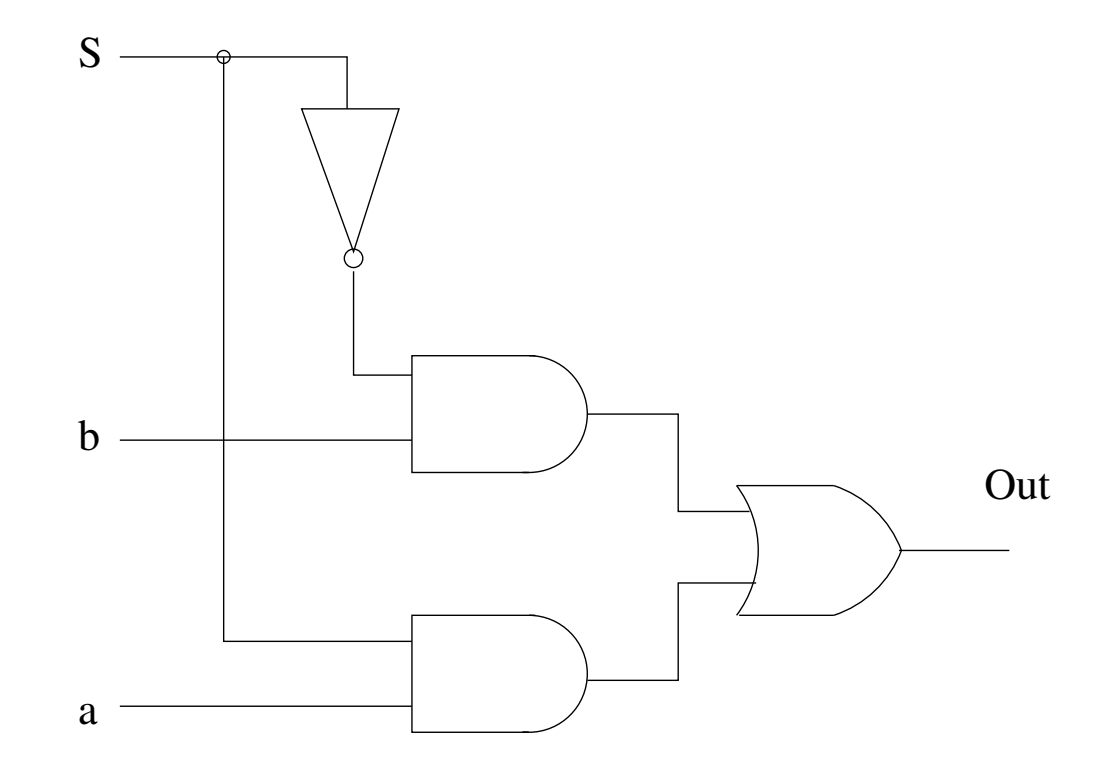

HCL Expression:

int out =  $(s \& k a) || (!s \& k b);$ 

Control signal <sup>s</sup> selects between two inputs <sup>a</sup> and b.

Output is a when  $s = 1$ , and  $b$  otherwise.

# Word Multiplexor

#### Word-level representation:

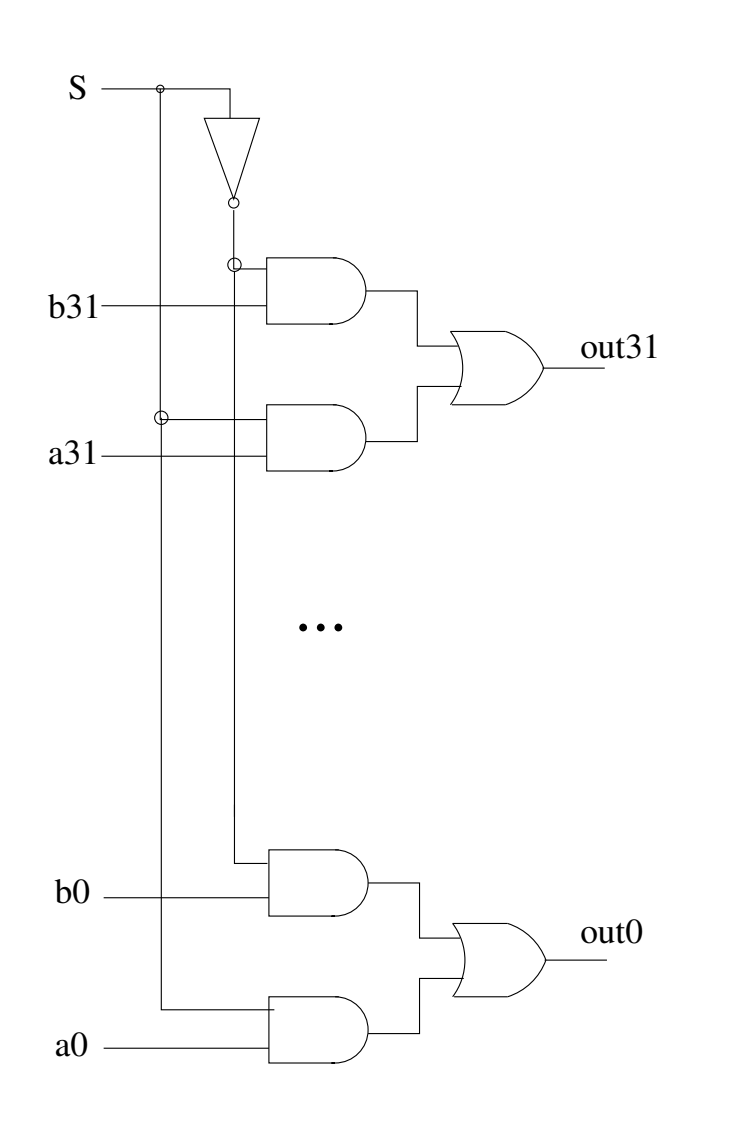

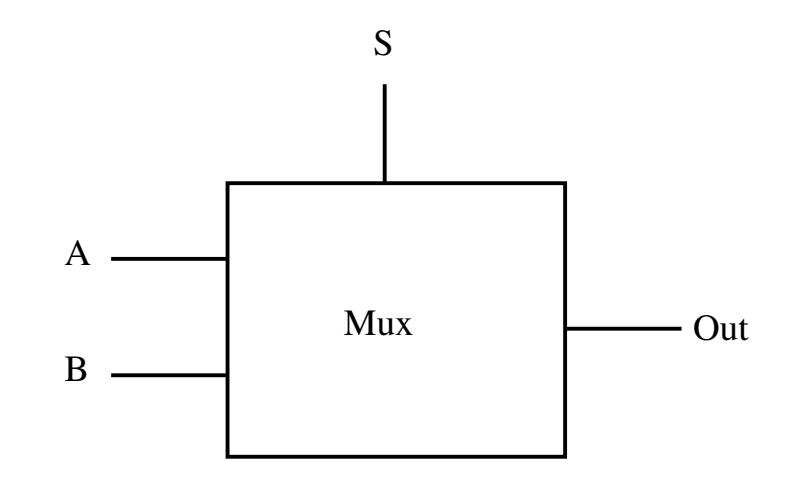

HCL Representation:

$$
int Out = []\ns : A;\n1 : B;\n];
$$

Select input word <sup>A</sup> or <sup>B</sup>depending on control signal S.

## Word Examples

Minimum of 3 words

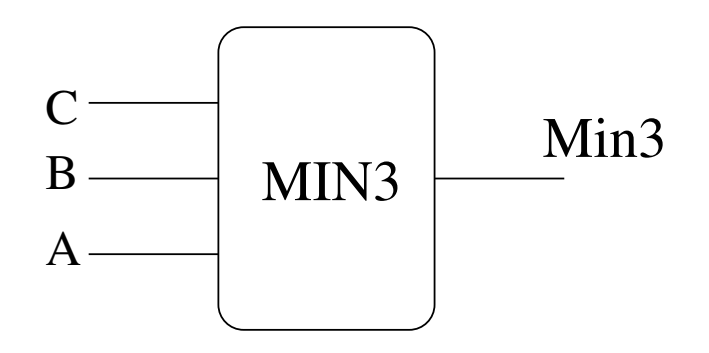

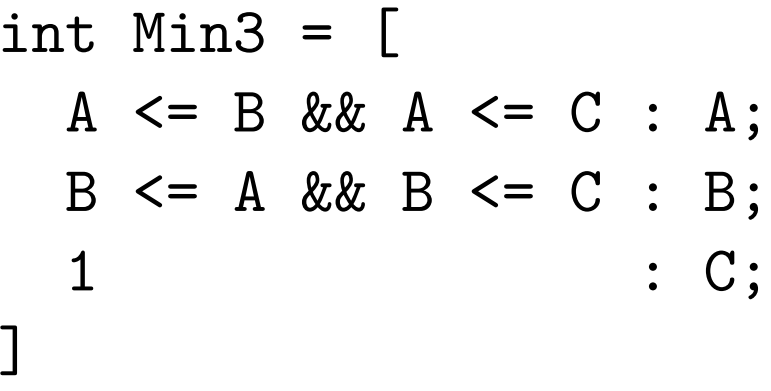

4−way Multiplexor

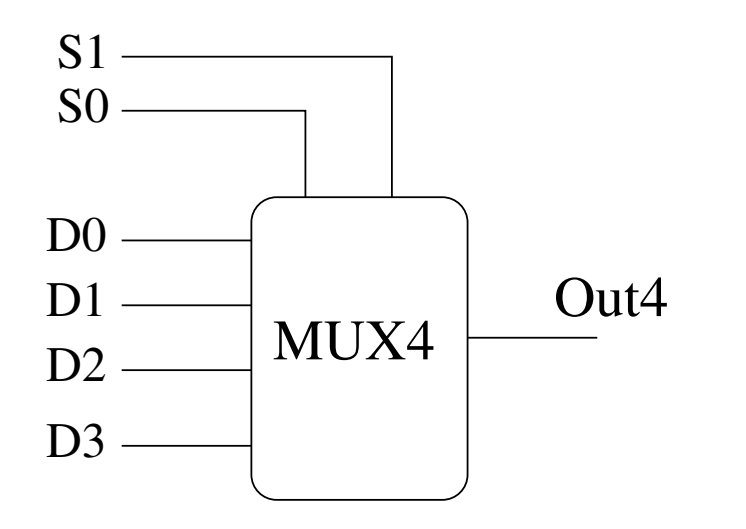

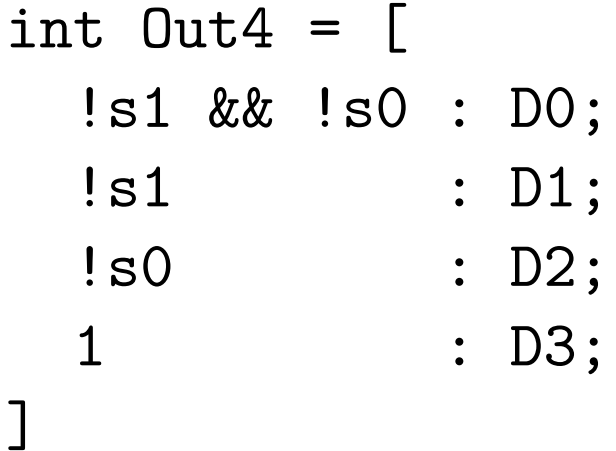

What do these do?

#### **An ALU is an Arithmetic Logic Unit**

- Multiple functions: add, subtract, and, xor, others
- **Combinational logic to perform functions.**
- Control signals select function to be performed.
- Modular: multiple instances of 1-bit ALU

# A 4-bit ALU

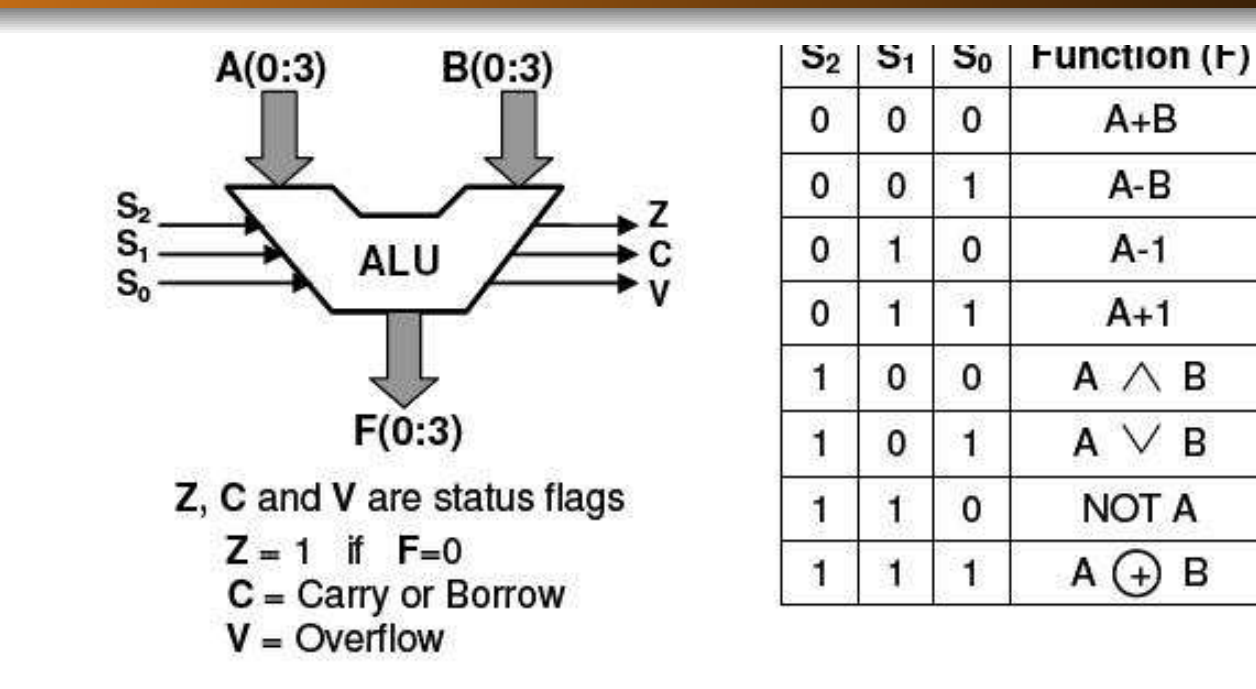

- **Combinational logic: continuously responding to inputs.**
- **•** Control signal selects function computed; Y86 ALU has only 4 arithmetic/logical operations.
- Also computes values of condition codes. Note these are notthe same as the three Y86 flags:
	- OF: overflow flag
	- ZF: zero flag
	- SF: sign flag

## The Y86 ALU in HCL

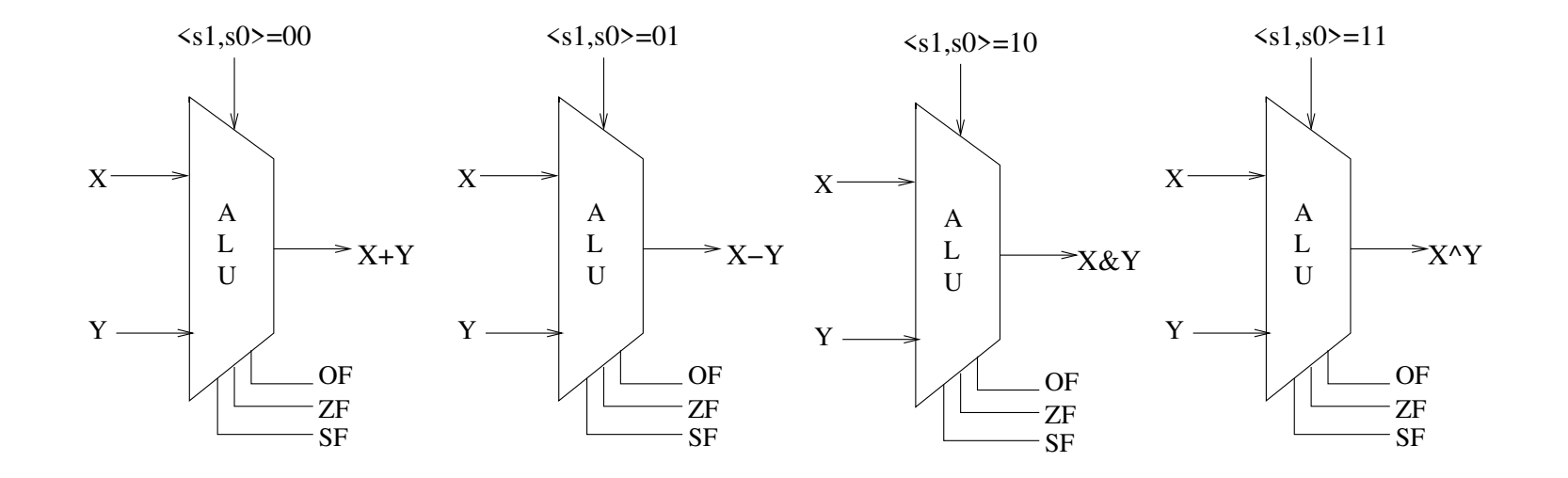

```
int Out = [
!s1 && !s0: X+Y;
!s1 && s0 : X-Y;
s1 && !s0: X&Y;1 : X<sup>^</sup>Y;
];
```
# Sequential Logic

How would you design <sup>a</sup> circuit that records <sup>a</sup> bit? What does thateven mean?

How would you design <sup>a</sup> circuit that records <sup>a</sup> bit? What does thateven mean?

Ideally, you'd like <sup>a</sup>*bi-stable* device (latch) as follows:

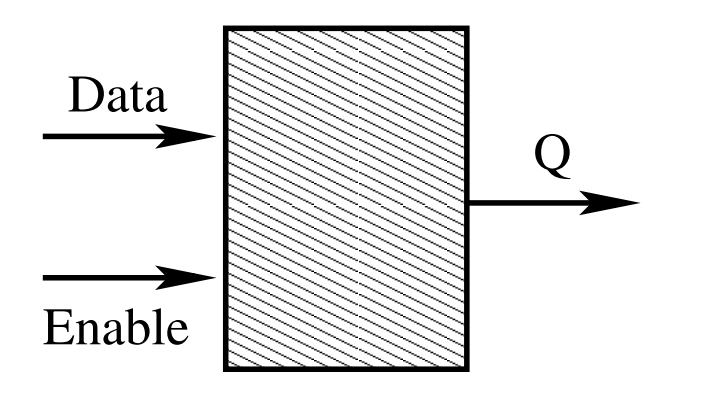

The value on line Q is the current stored value. To store <sup>a</sup> new value:

- **1** Line Enable should be low  $(0)$ .
- 22 Place the bit to store on line Data.
- 3**B** Raise Enable to high  $(1)$ .
- 4**4** The value on line Data is stored in the device.
- 5 Lower Enable to low (0).
- 6 $\bullet$  Reading Q returns the stored bit until next store.

Such "state-holding" devices are called *sequential logic* as opposed to combinational logic.

An SR flip flop is <sup>a</sup> step in thedirection of <sup>a</sup> latch.

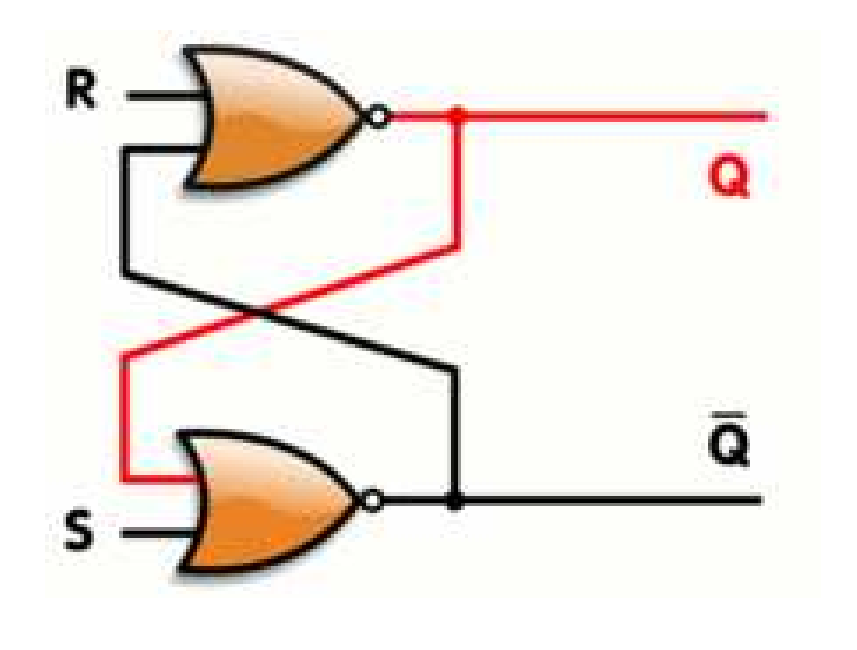

Pulse (temporarily raise) the <sup>R</sup>(reset) input to record <sup>a</sup> 0.

Pulse the S (set) input to record<sup>a</sup> 1.

#### **Characteristic table**

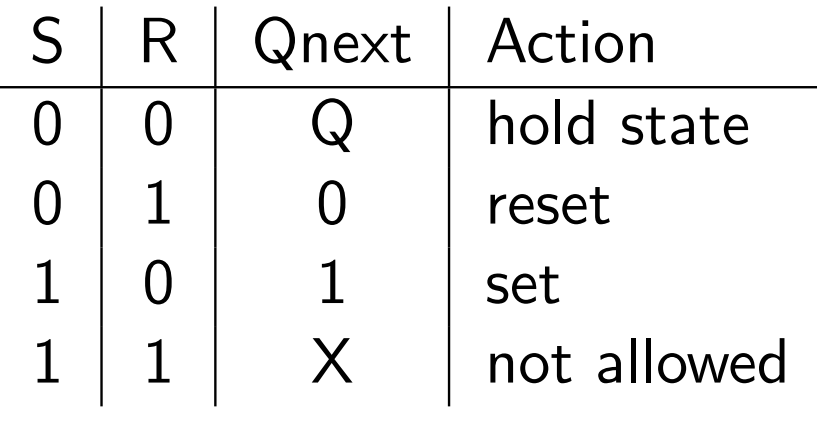

This is not very convenient because it requires pulsing either S orR to record <sup>a</sup> bit.

## Gated <sup>D</sup> Latch: Store and Access One Bit

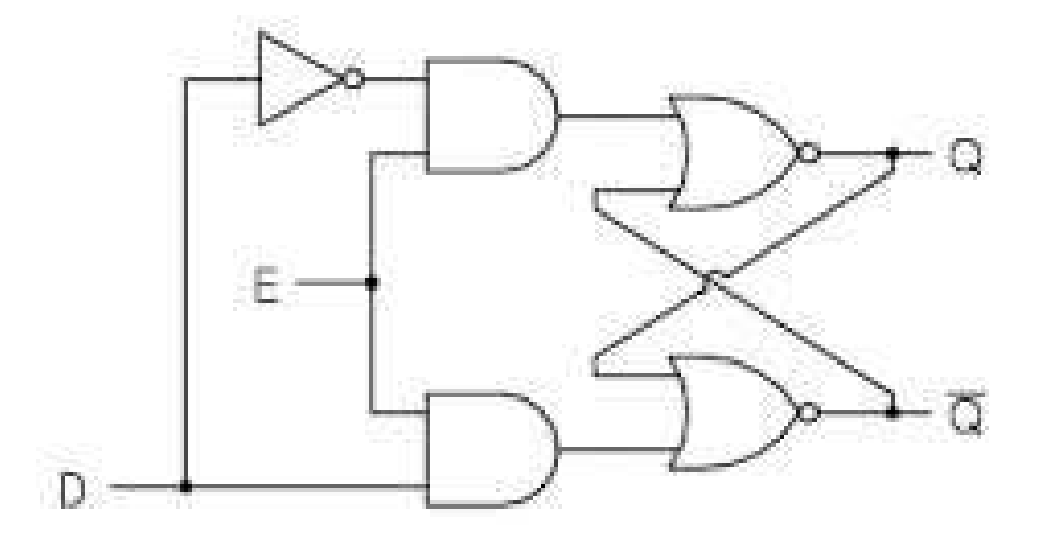

**Higher level representationD Latch Truth table**

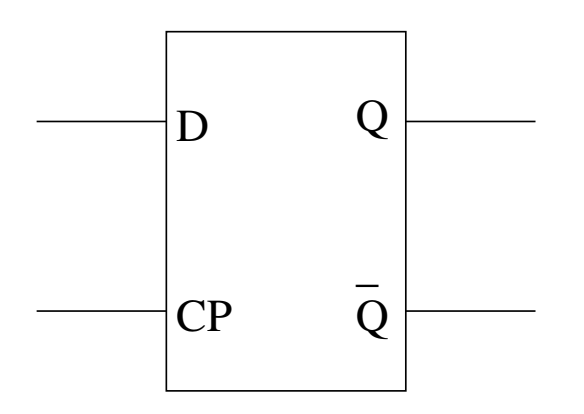

E/CP $\mathsf{D}$  $\bm{\mathsf{X}}$  $\mathsf{Q}$  $\boldsymbol{\mathsf{Q}}$  $Q$  Comment 0 1 $\overline{0}$  $\overline{0}$  $Q$  No change 1 1 11 Reset 0Set

<sup>E</sup> (enable) and CP (clock pulse) are just twonames for the same input.

<sup>4</sup> D latches:

- All share the E/CP (aka WEor Write Enable) input
- D0-D3 are the data input
- Q0-Q3 are the output

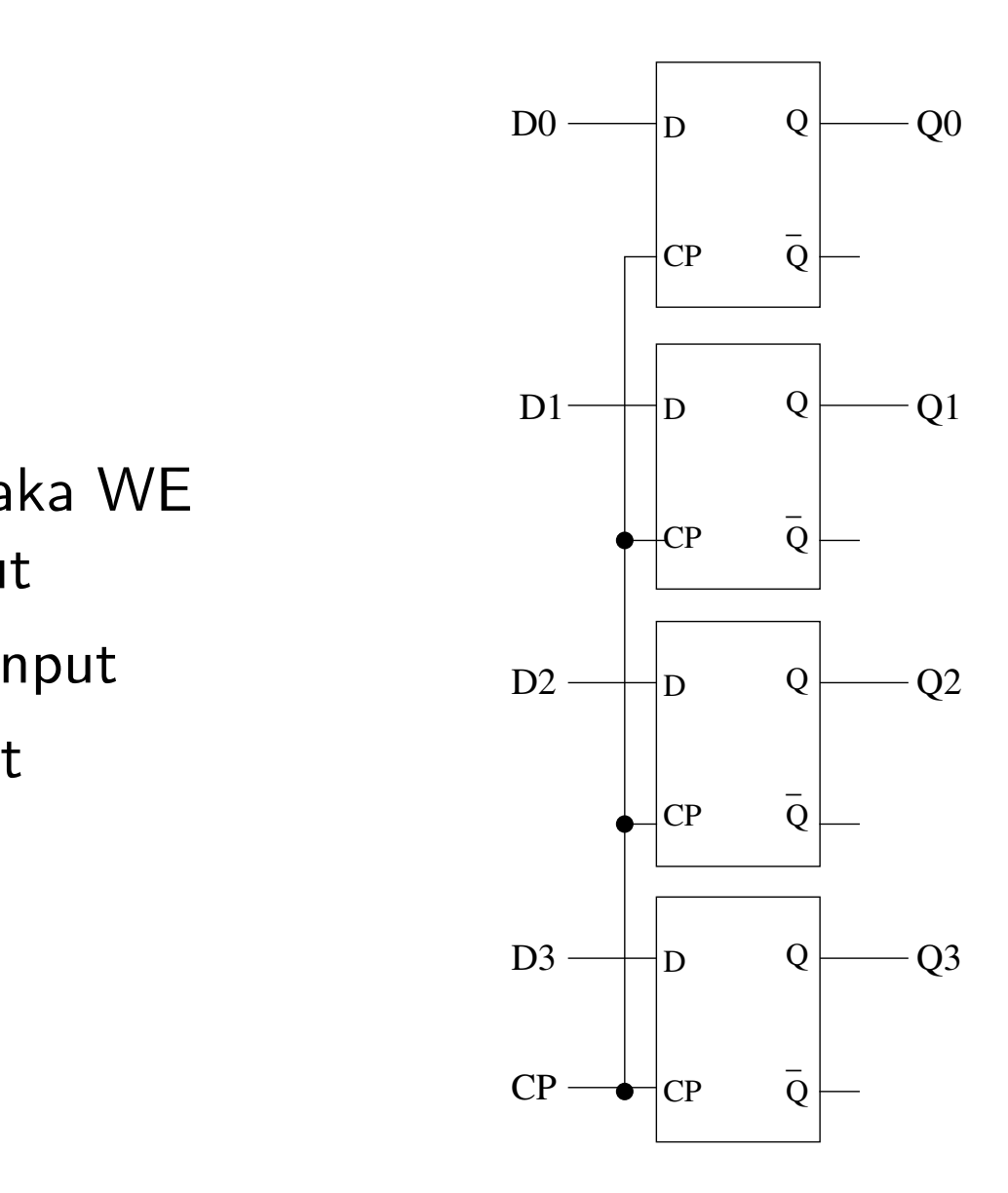

Register file provides the CPUwith temporary, fast storage.

- N registers.
- **Each of K bits.**
- L output ports.

### Suppose we want eight 4-bitregisters and one output port.

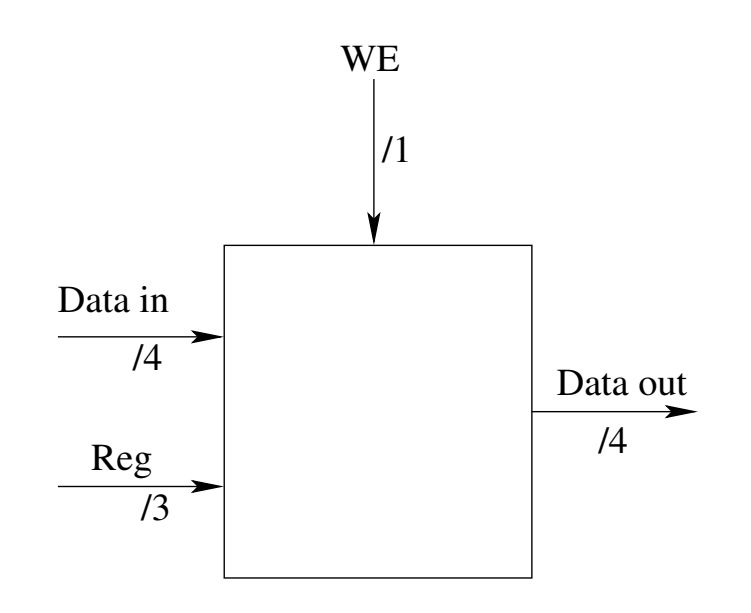

## Race-through Condition with D Latches

Write Enable (WE) must be held at "1" long enoug<sup>h</sup> to allow:

- Data to be read;
- Operation (e.g., addition) to be performed;  $\bullet$
- Result to be stored in target register.

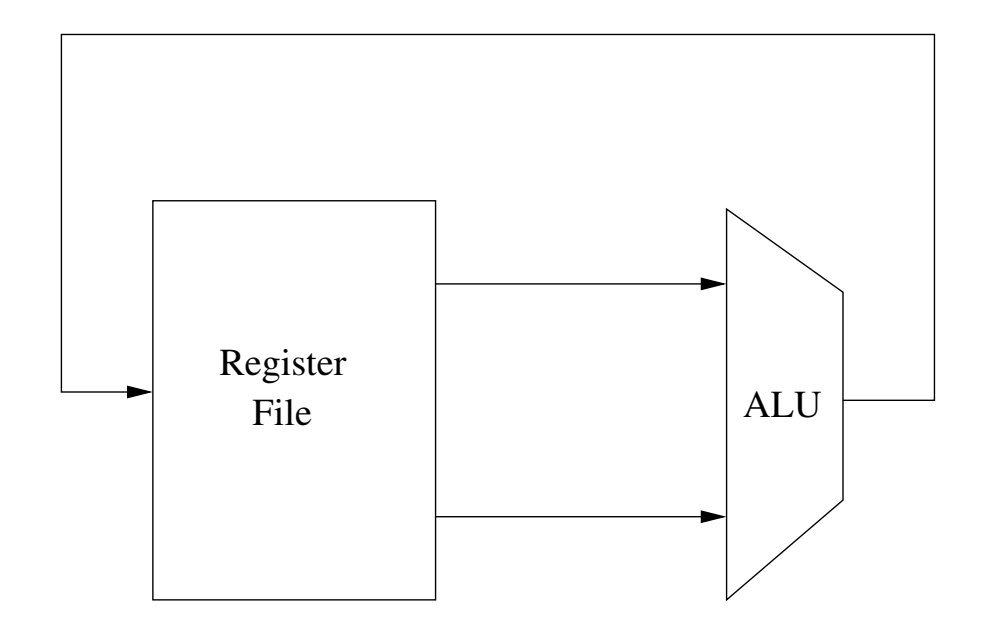

An edge-triggered flip-flop changes states either at the positive edge (rising edge) or at the negative edge (falling edge) of theclock pulse on the control input.

- A register is made up of several flip flops, each providingstorage and access for an individual bit.
- A register file is made up of several registers and control logic

# **Clocking**

The clock acts to enforce timing control on the chip.

- An integral part of every synchronous system.
- **•** Can be global

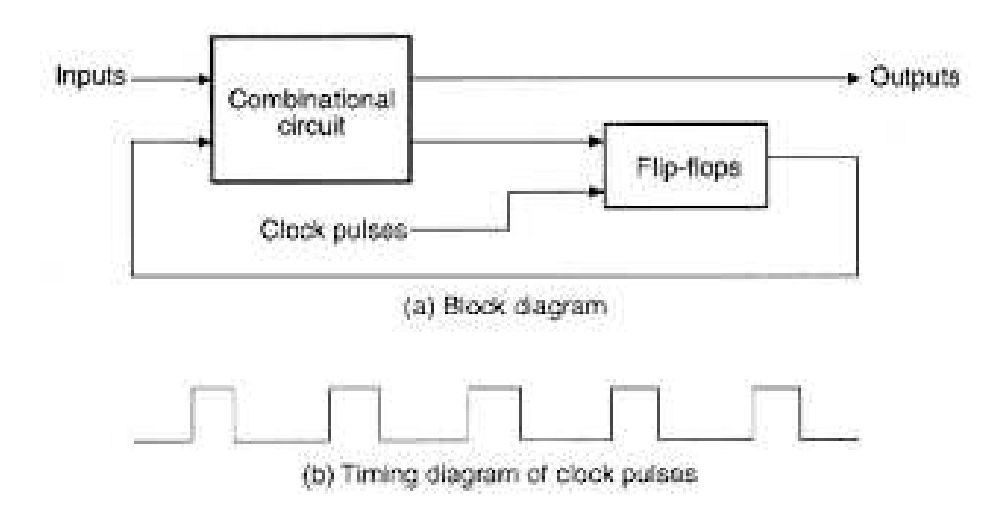

Clock Frequency  $= 1 /$  clock period

- Measured in cycles per second (Hertz)
- 1 KHz  $=$  1000 cycles / second
- 1ns  $(10^{-9}$  seconds) = 1GHz  $(10^{9})$  clock frequency
- Higher frequency means faster machine speed.

# Random Access Memory (RAM)

### **Stores many words**

- Conceptually, <sup>a</sup> large array where each row is uniquelyaddressable.
- In reality, much more complex to increase throughput.
- Multiple chips and banks, interleaved, with multi-wordoperations.

#### **Many implementations**

- Dynamic (DRAM) is large, inexpensive, but relatively slow.
	- 1 transistor and 1 capacitor per bit.
	- **Reads are destructive.**
	- Requires periodic refresh.
	- Access time takes hundreds of CPU cycles.
- Static (SRAM) is fast but expensive.
	- 6 transistors per bit.
	- **•** Streaming orientation.

### **Computation**

- **•** Performed by combinational logic.
- **•** Implements boolean functions.
- **Continuously reacts to inputs.**

### **Storage**

- Registers: part of the CPU.
	- Each holds a single word.
	- Used for temporary results of computation.
	- **Loaded on rising clock.**
- Memory is much larger.
- **•** Variety of implementation techniques.